**DATA\*AI SUMMIT BY** & databricks

### From Uncertainty to Certainty: Strategies for Deterministic LLMOps

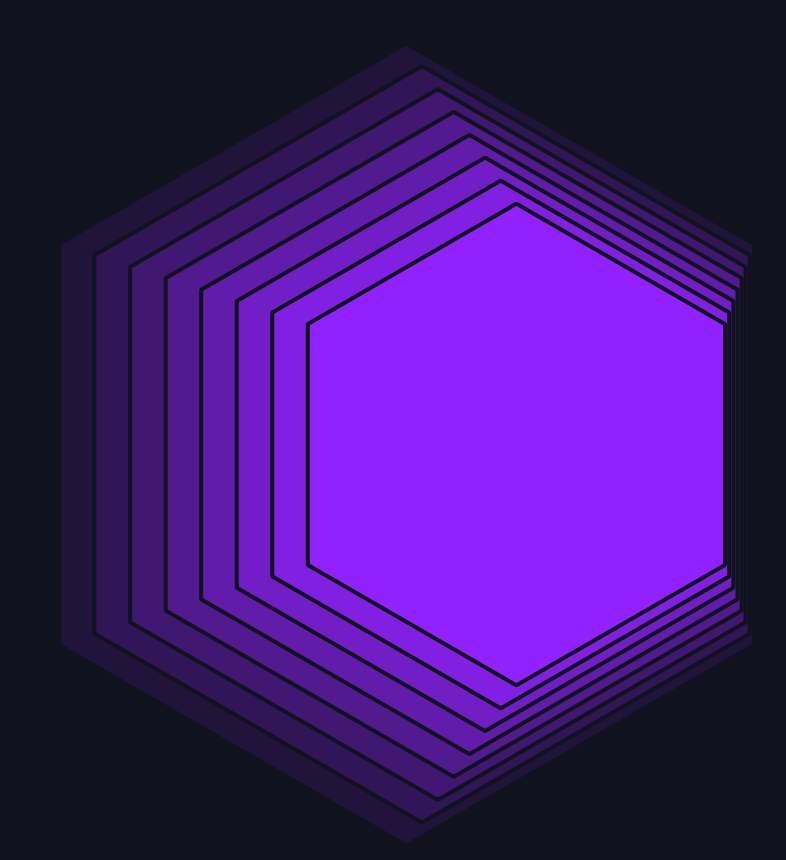

Amanda Milberg, Dataiku June 2024

### Discussion Points

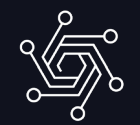

- Discuss the growing LLM Landscape from 2018 present
- Outline key factors when building a LLM ecosystem to meet business needs

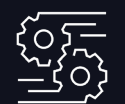

#### The LLM Landscape **Strategies for LLMOps** Product Demo

- Define the term LLMOps
- Differences between AI / ML vs LLMs workflows
- Common problems and proposed solutions for monitoring LLMs

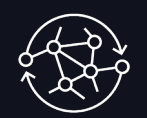

- Discuss an illustrative use case building a RAG application in Dataiku
- Mock up a LLMOps solution based on strategies disucssed

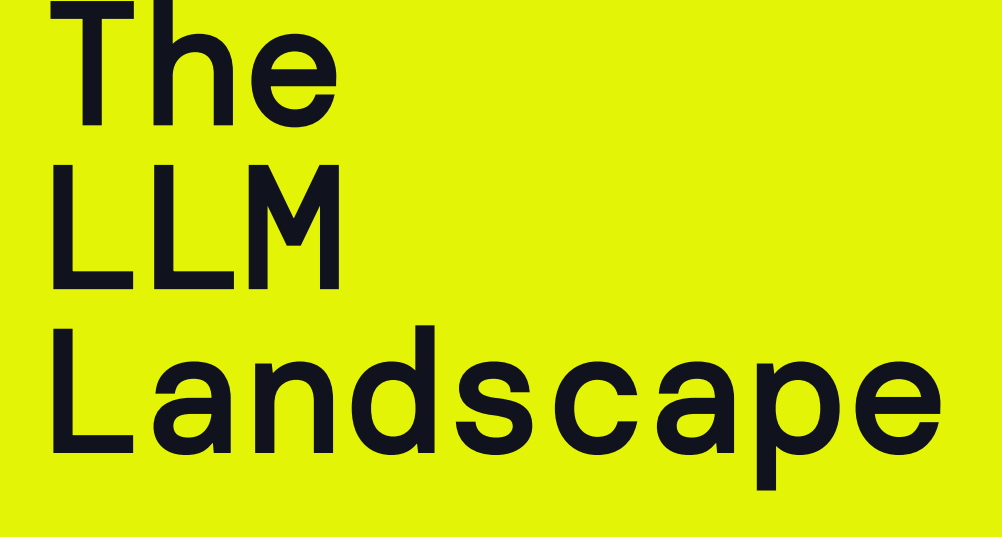

$$
\sum_{i=1}^{n} \frac{1}{i} \sum_{j=1}^{n} \frac{1}{i} \sum_{j=1}^{n} \frac
$$

How many Large Language Models have been developed and released to date?

### The Growing LLM Landscape

### There are over 125 LLMs available in the model landscape

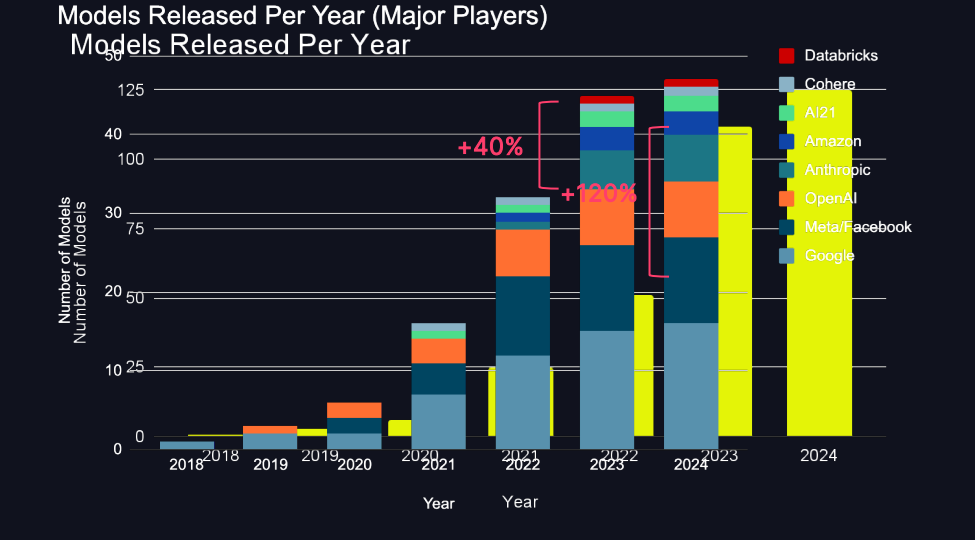

● With esternges ration of 2022 to <mark>ନନ୍ଦିତ</mark> ation between the major • *Expertation is that model* **• Models are getting biggers to** betteasend multi-modal ● Aiddeancements in both models witten sower c eroformannity and modelsoeplersing old ones

Source: https://informationisbeautiful.net/visualizations/the-rise-of-generative-ai-large-language-models-llms-like-chatgpt/

### One size *does not* fit all

#### An enterprise needs multiple LLMs to meet business needs

- Choose a models that is adaptive to your needs
	- Self Hosted vs. API Provider
	- Text vs Image
	- Task Specific vs. All Knowing
- Universal, all knowing LLMs can quickly rack up costs

- Response time differs between models
- Models may need to be adapted to abide by regional laws
- Models may need to be local to an edge device (e.g. phone)

#### Cost to Serve **Latency & Locality Latency & Locality Letters Locality Latency B** Domain Specific Needs

- Leverage or adapt models to a specific domain (e.g. FinGPT)
- Match a business problems with appropriate model in terms of cost / risk profile, relevance of data security

#### Future enterprises will need to manage at least a dozen large language models

 $6$ 

### An illustrative multi-model landscape

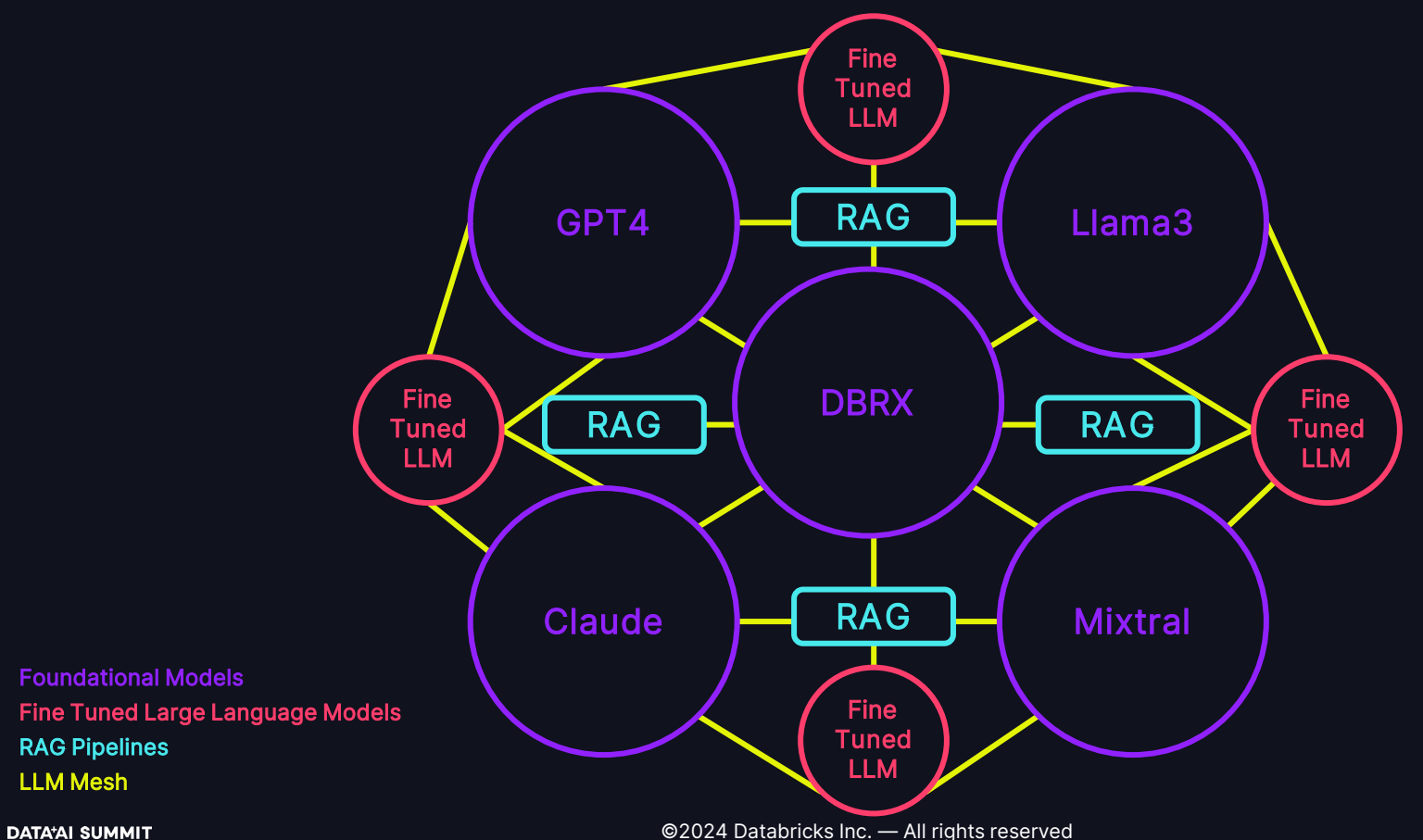

LLM Mesh

### While the models may change…

#### …the challenge remains the same

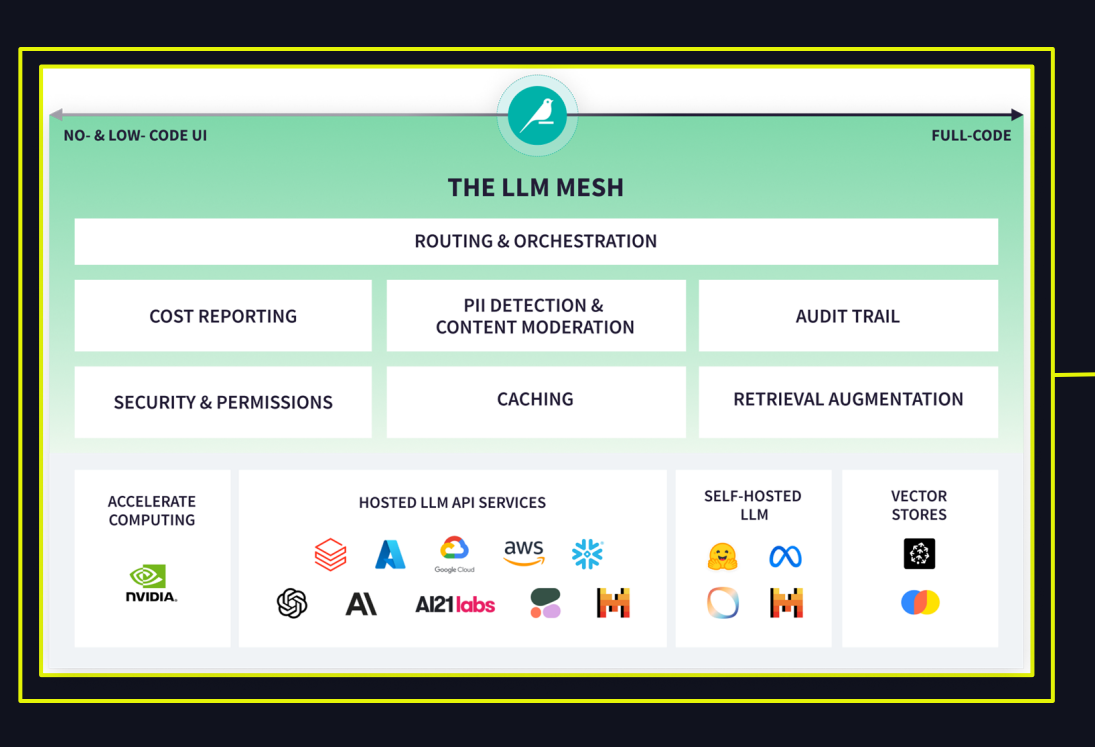

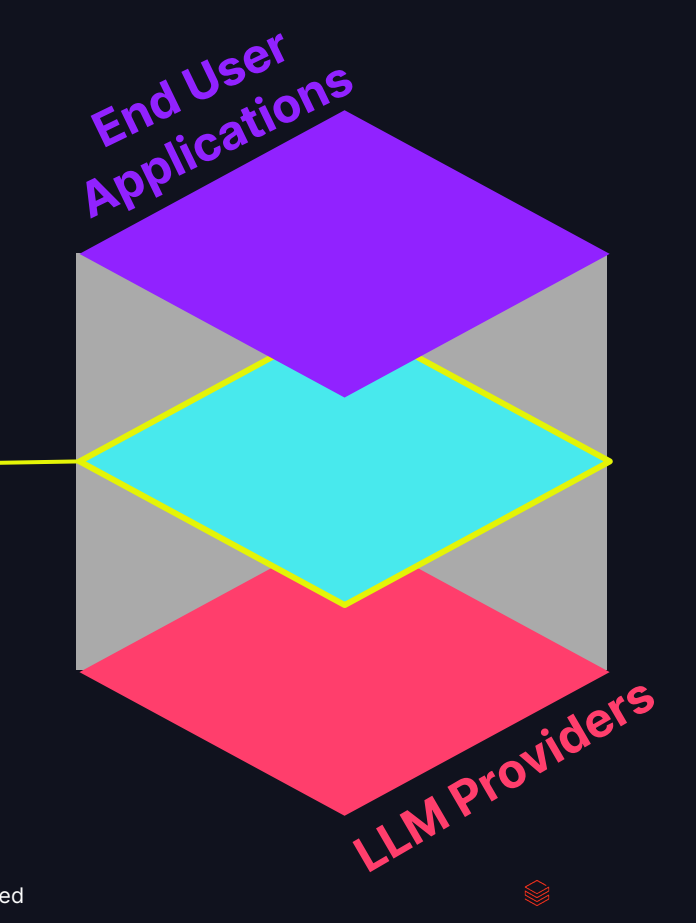

# Strategies For LLMOps

### The Model Development Lifecycle AI / ML vs LLMs

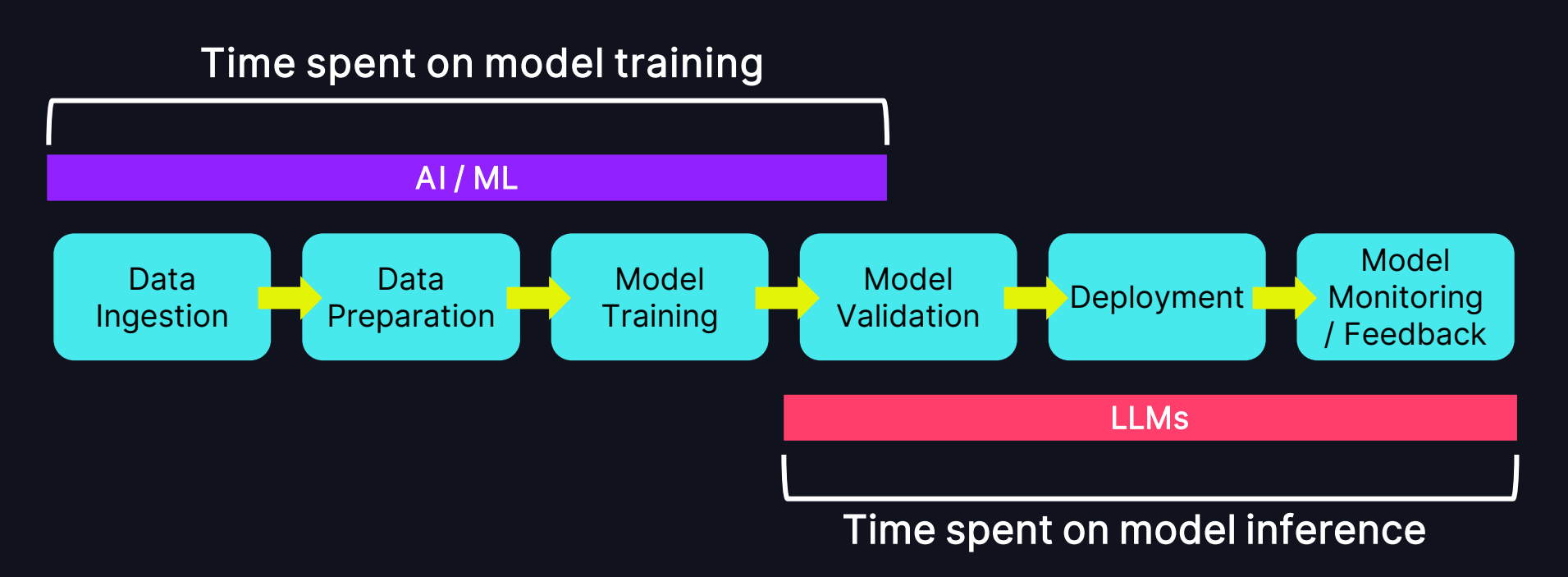

### Areas of focus in LLMOps

### Key Differentiators from AI / ML to LLMs

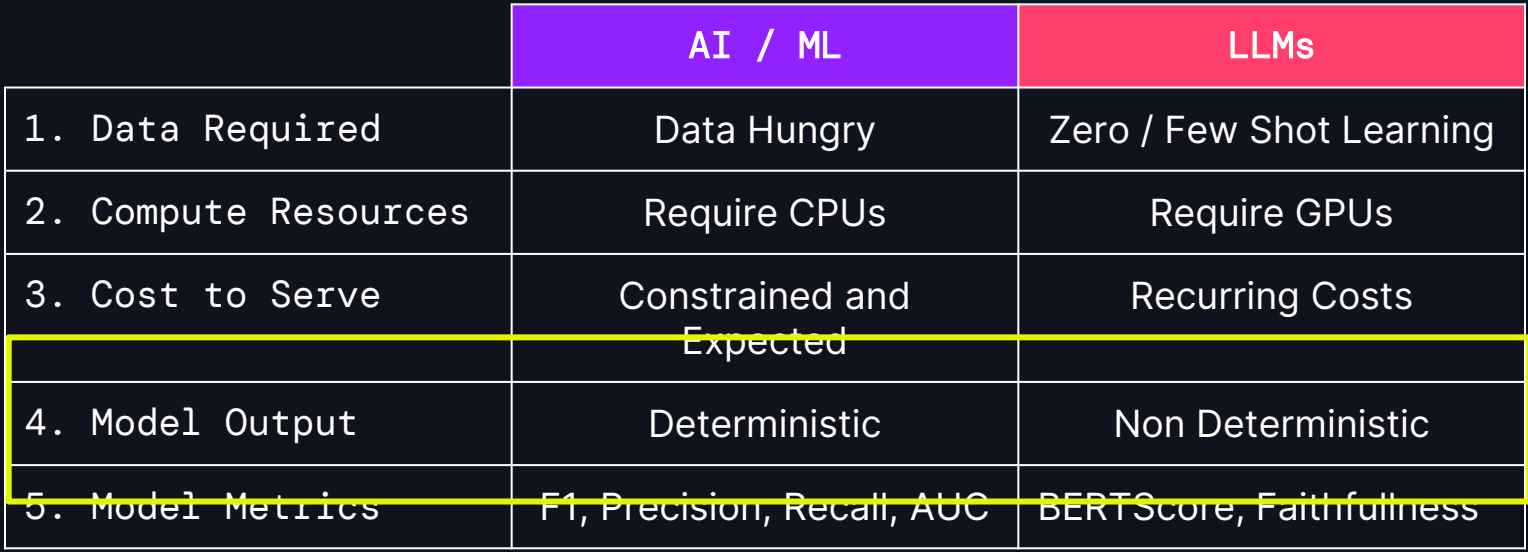

### Managing a LLM is like managing 100 interns

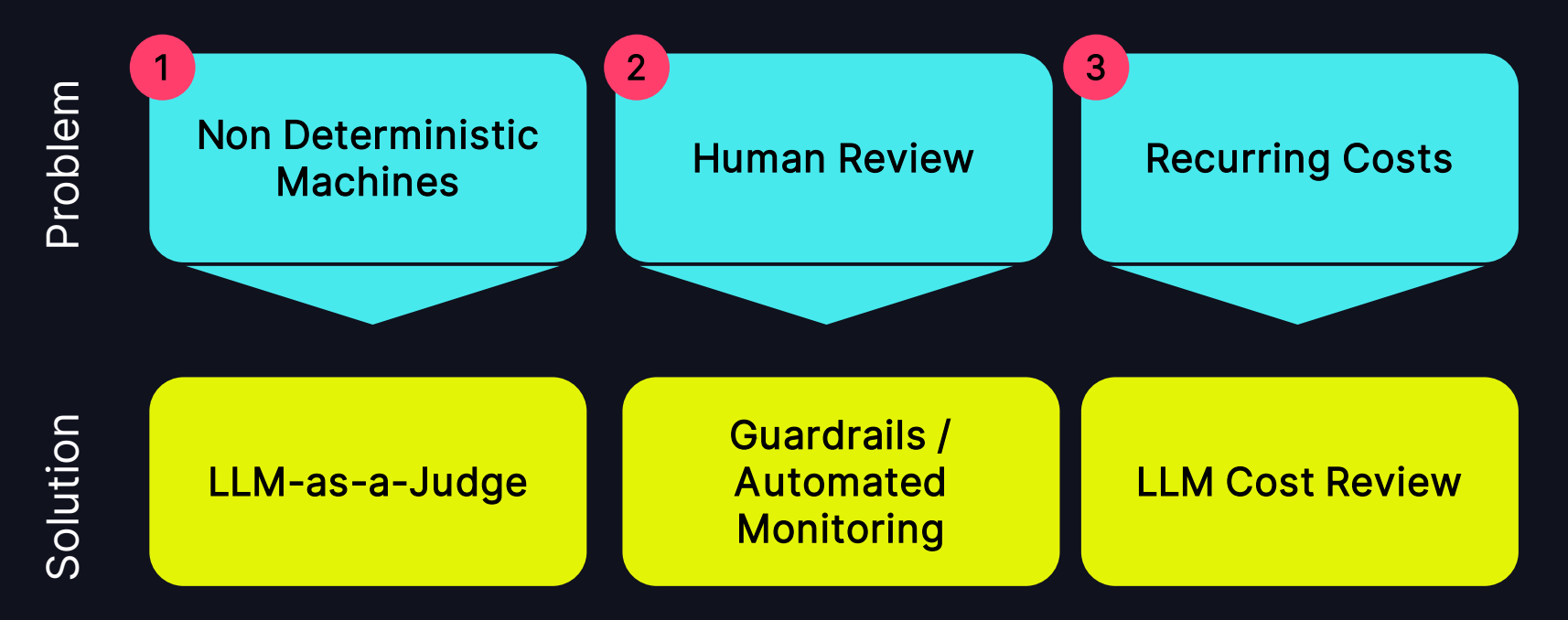

Let's See It In Action

### Illustrative Use Case

### Build and Monitor a Chatbot in Dataiku

Build out a RAG application in Dataiku using the LLM Mesh leveraging LLMs hosted by Databricks

2 Implement LLM-as-a-Judge Approach using custom GenAI MLFlow Metrics and track them in a Evaluation Store

3 Create metrics on overall pipeline performance and define a weighted score for model evaluation

4 Monitor all LLM Costs across projects with LLM Cost Review Dashboard

# Step 1: Build out a RAG Pipeline

Illustrative Use Case

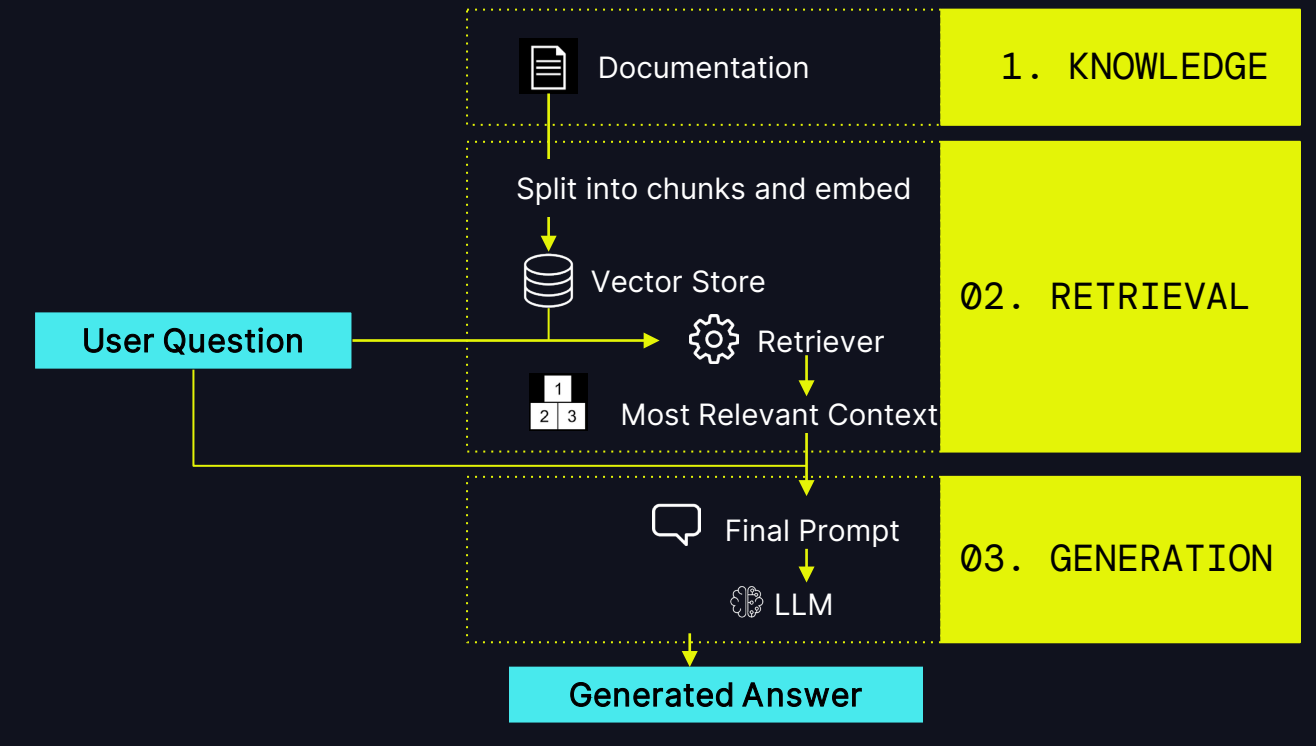

### Step 1: Build out a RAG Pipeline

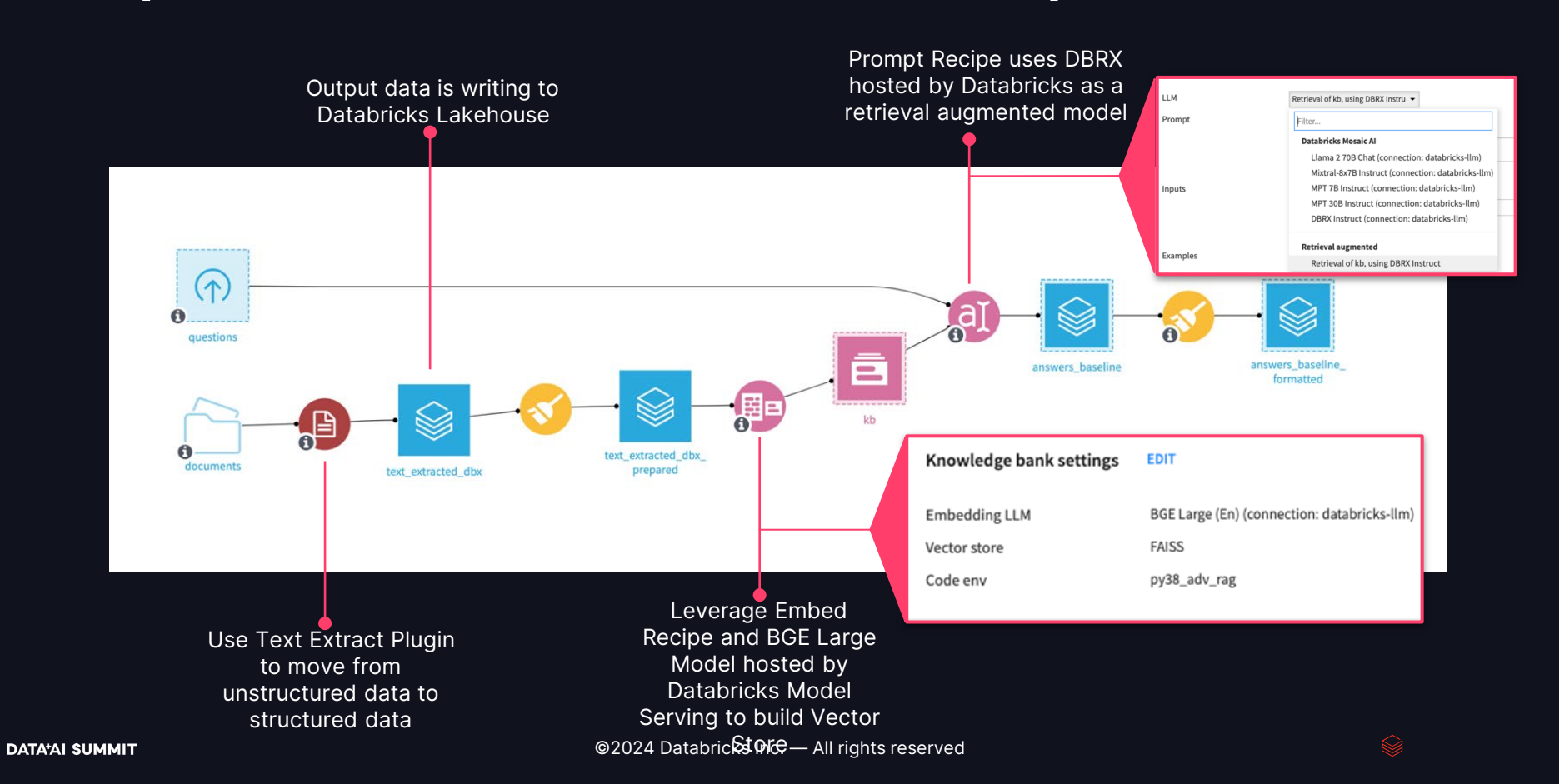

### Step 2: Implementing LLM-as-a-Judge Illustrative Use Case

Question: What is a Dataiku project library? Expected answer: A Project Library serves as a repository for storing code intended to reuse within code-based objects in your project RAG Generated Answers It is a ApliDage awhuld provident sito any store outside can be a function of the multiproductural project. A Data is a collection of the project.

### Step 2: Implementing LLM-as-a-Judge

MLFlow Pre Canned GenAI Metrics

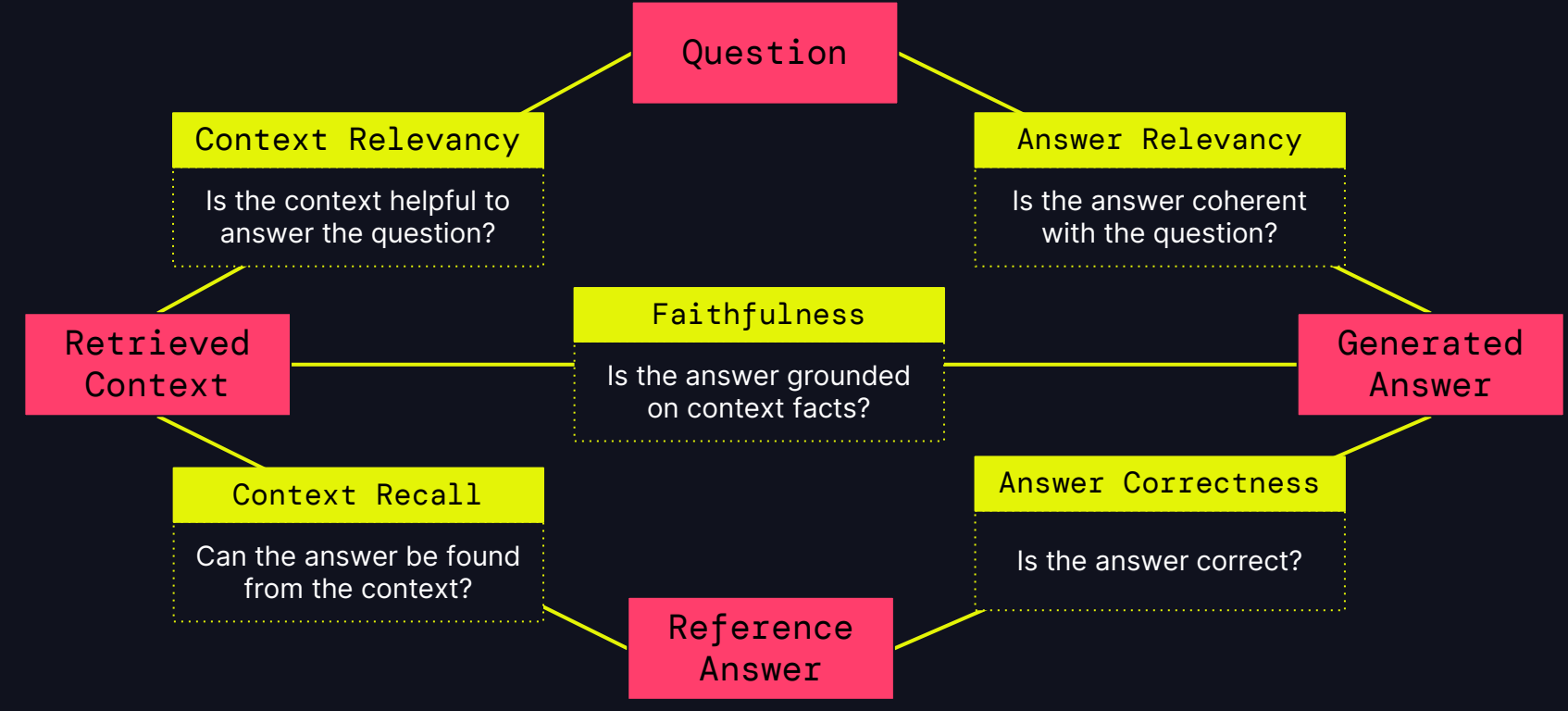

### Step 2: Implementing LLM-as-a-Judge Evaluation Stores in Dataiku

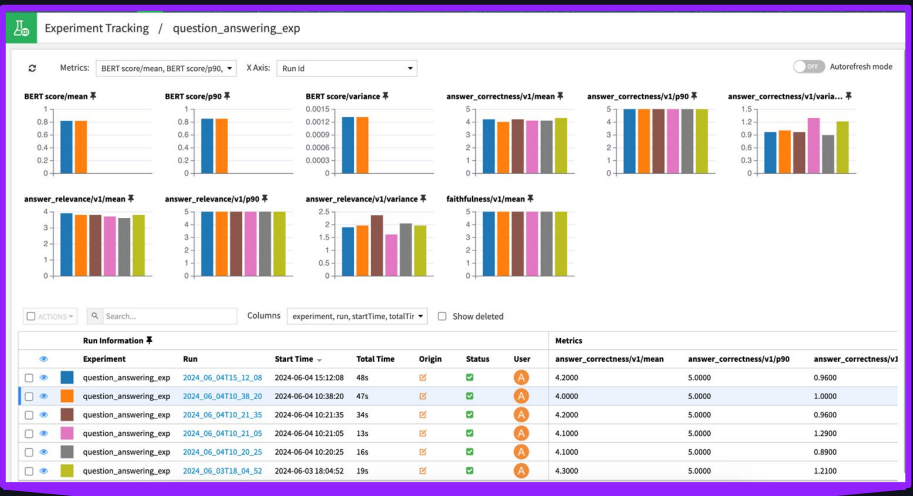

Experiment Tracking with **MLFlow** 

#### Track metrics overtime in Evaluation Store

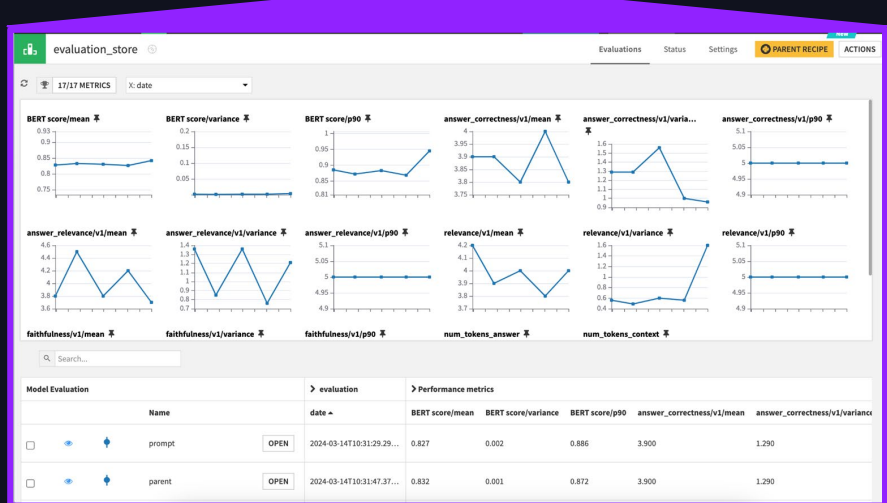

### LLM-as-a-Judge Framework Tips and Tricks

#### Implement a Weighting System

Create a weighting system that factors your business needs. This may be tuned for each application.

> 60% Correctness 20% Faithfulness 20% Professionalism

#### Compare LLM-as-Judges

Use a less robust model for grading system and keep that system on a small scale (e.g. 1-5)

GPT 3.5 drives down the cost of the judge by 10x and increased the speed by  $3x$ 

#### Leverage Combined **Strategies**

Compare Prompt Engineering strategies to avoid bias and improve reliability

Low Temperature (0.1) Chain of Thought Prompting Few Shot Learning

## Step 3: Monitoring and Alerting

Add metrics / checks to alert overall performance of RAG pipeline

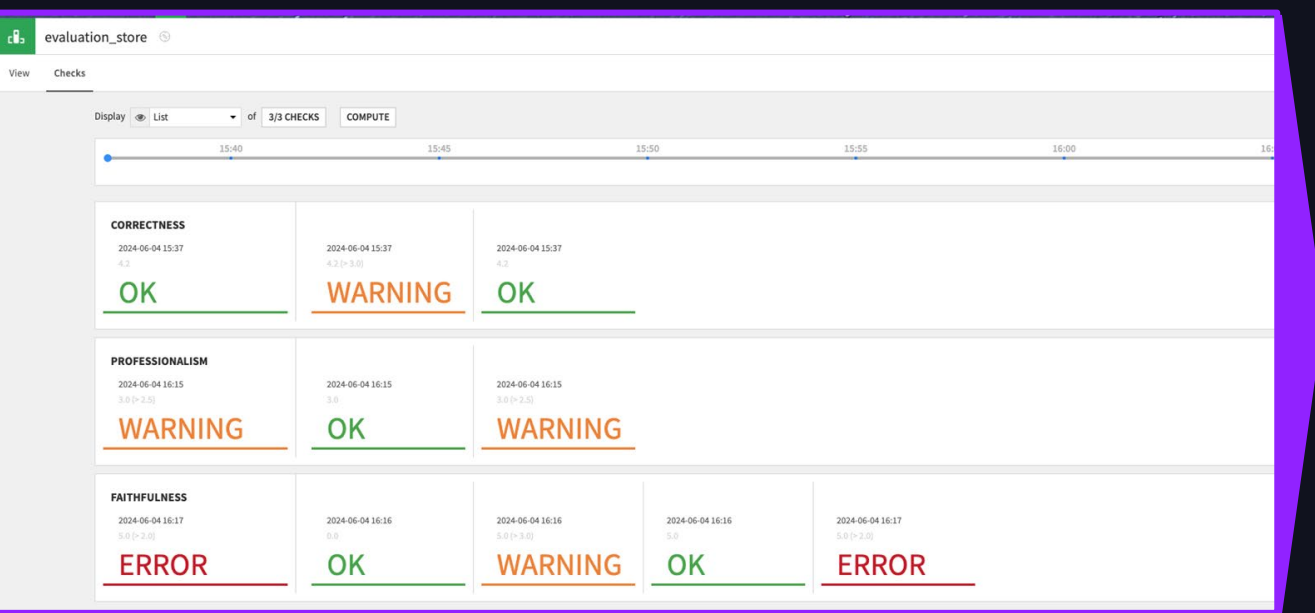

Set Thresholds to Track Metrics Overtime with Metrics and Checks

### Step 3: Monitoring and Alerting

Develop a weighted scored on record level

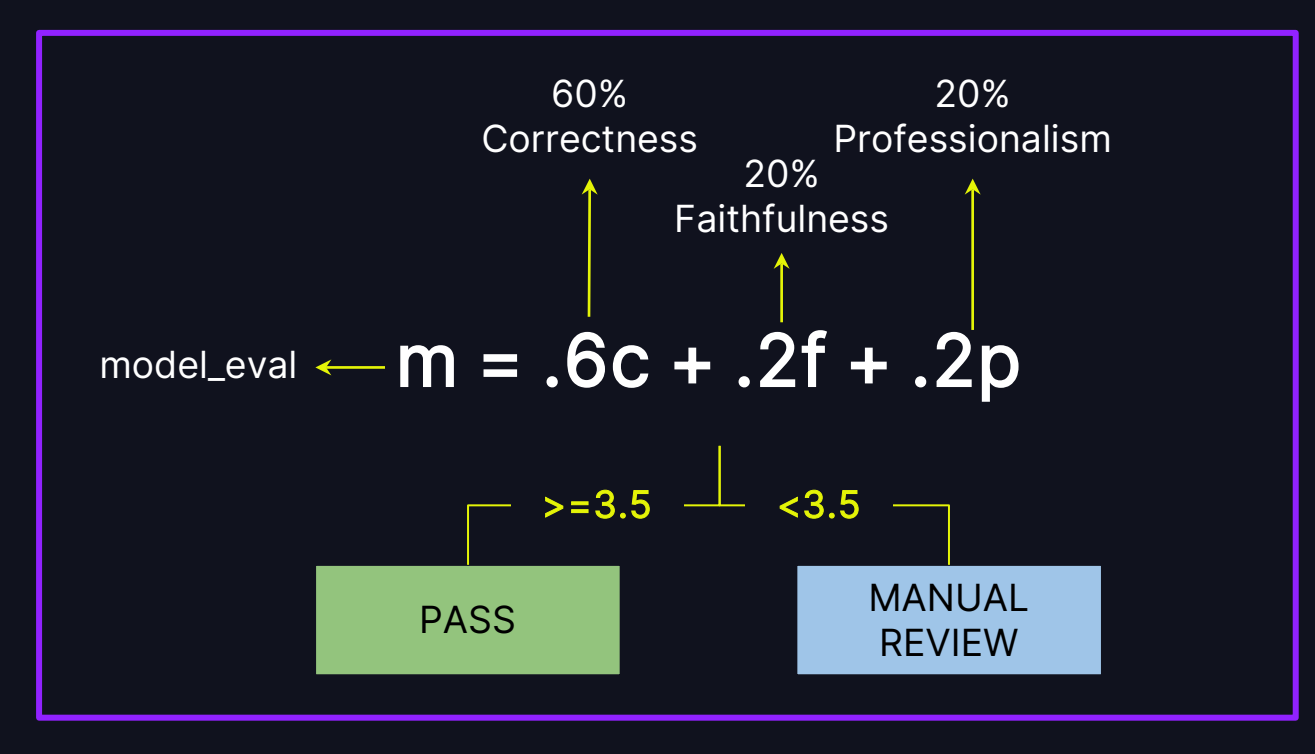

### Step 4. LLM Cost Review Dashboard

### Monitor individual projects and overall LLM Costs

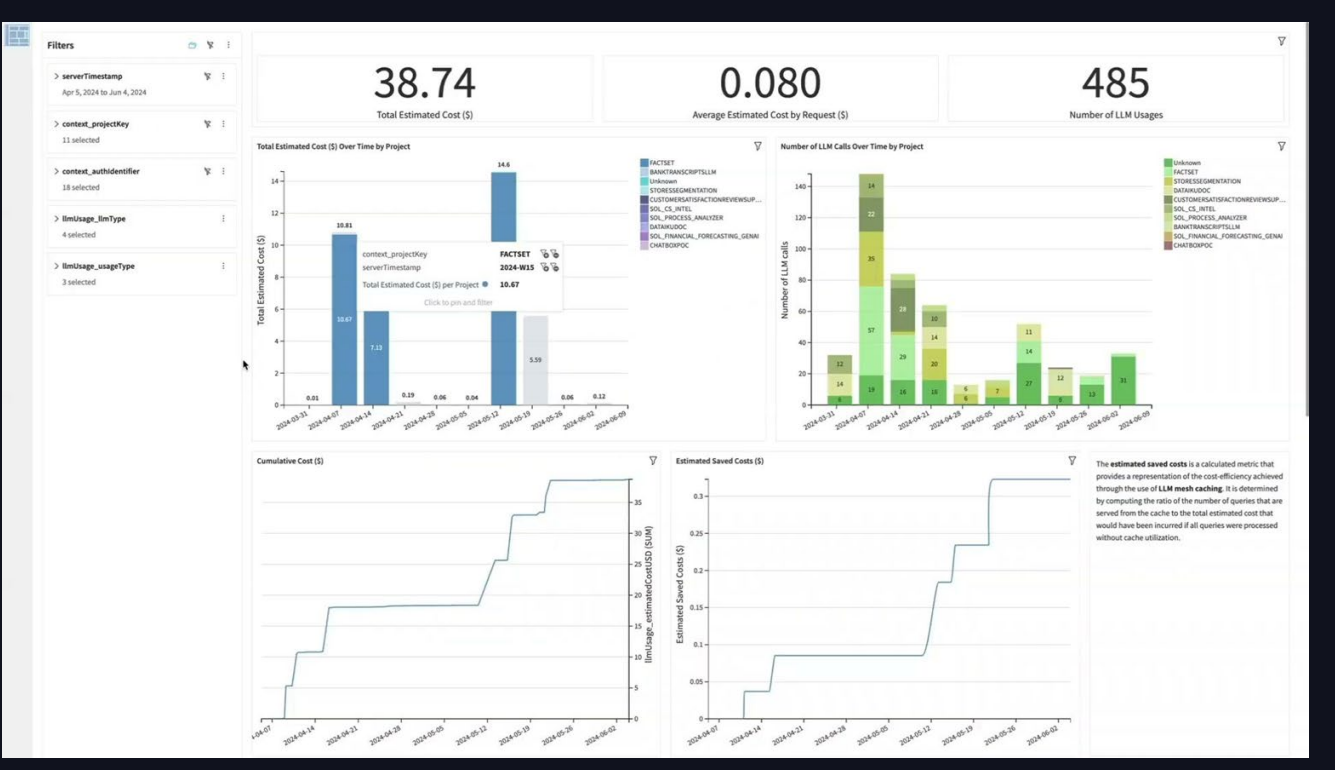

# To Wrap Up

$$
\approx
$$
 24

## Key Takeaways

#### Final thoughts..

#### LLM Mesh Enables **Scalability**

Enterprises need a meshtype architecture to scale to a multi-model ecosystem

#### Evaluate LLMs with **Guardrails**

LLM-as-a-Judge is a promising approach to achieve human like evaluation in an automated way

Monitor and Alert with LLM Cost Review

Enabling insights to track and review LLM costs is key to finding ROI and proving value

### Implement an LLMOps Strategy…

#### …Or your company will be the next viral internet meme

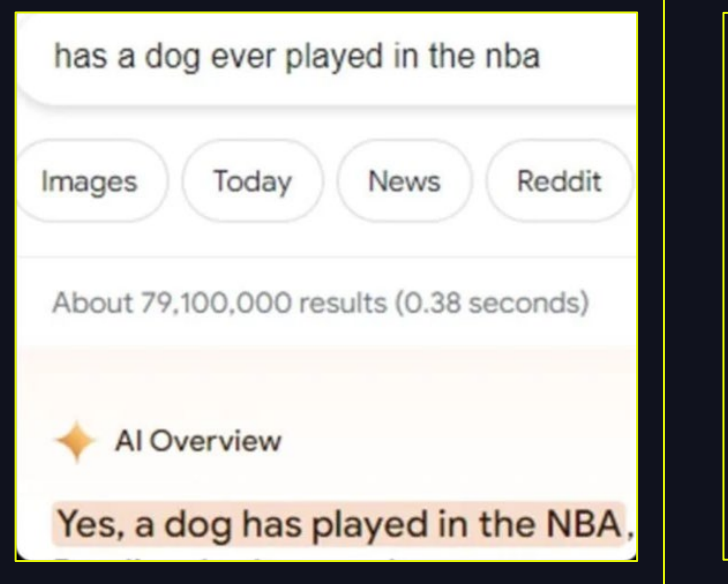

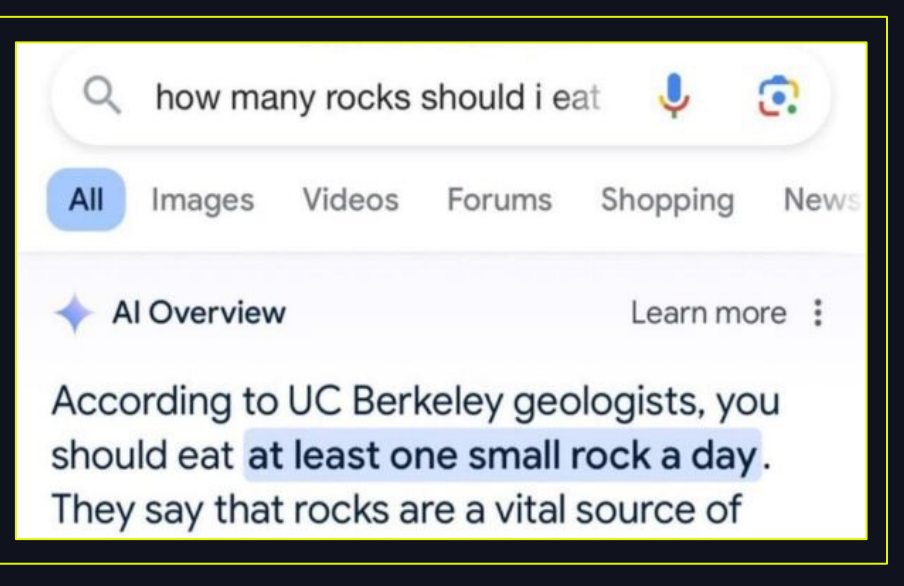

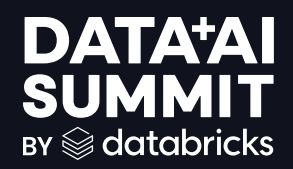

# Thank You

Amanda Milberg Dataiku, Booth #85 amanda.milberg@dataiku.com

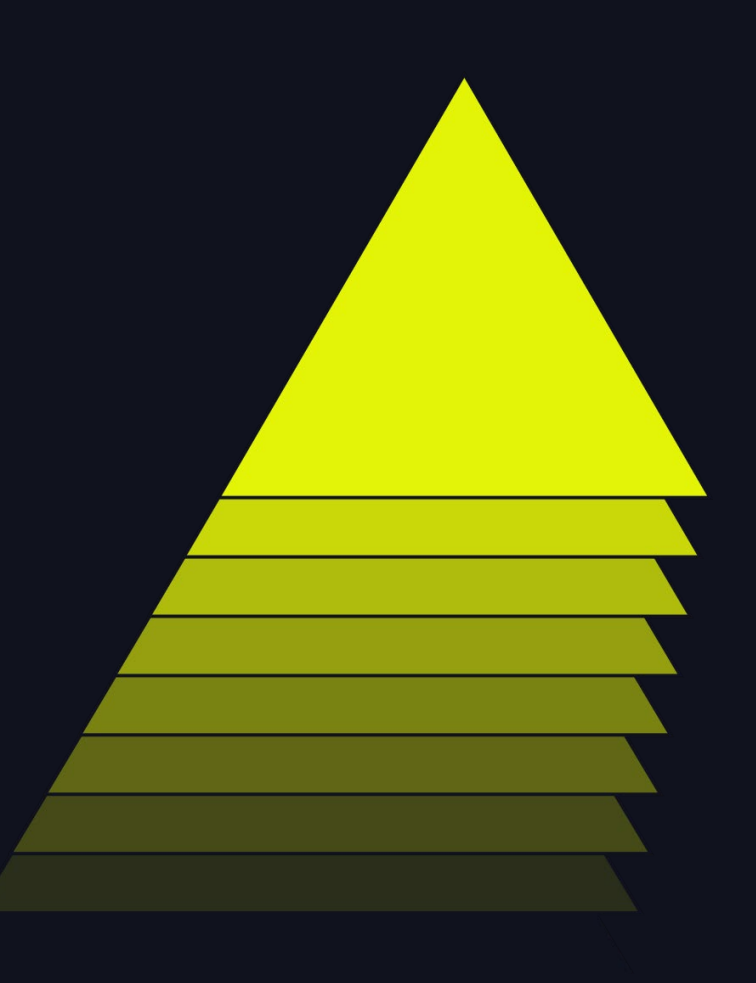